# PA152: Efektivní využívání DB 2. Datová úložiště

Vlastislav Dohnal

# Poděkování

### ■ Zdrojem materiálů tohoto předmětu jsou: Přednášky CS245, CS345, CS345

- Hector Garcia-Molina, Jeffrey D. Ullman, Jennifer Widom
- Stanford University, California
- Přednášky dřívější verze PA152 (podzim 2008)
	- Pavel Rychlý
	- Fakulta informatiky, Masarykova Univerzita

# Optimalizace přístupu na disk

- *Omezení náhodných přístupů*
- Velikost bloku
- Diskové pole

# Omezení náhodných přístupů

#### **Defragmentace**

- □ Uspořádání bloků do pořadí jejich zpracování
- Souborový systém
	- Řeší na úrovni souborů
	- Alokace více bloků naráz, nástroje pro defragmentaci
- Plánování přístupů (výtah)
	- Pohyb hlavičky pouze jedním směrem
	- Přeuspořádávání požadavků na disk
		- Při zápisu použití zálohované cache (nebo logu)
- Prefetching, double buffering

# Single Buffer

- Úloha:
	- $\Box$  Čti blok B1  $\rightarrow$  buffer
	- Zpracuj data v bufferu
	- $\Box$  Čti blok B2  $\rightarrow$  buffer
	- Zpracuj data v bufferu

…

- Náklady:
	- $\Box$  P = čas zpracování bloku
	- $\Box$  R = čas k přečtení 1 bloku
	- $\Box$  n = počet bloků ke zpracování
- Single buffer time  $= n(R+P)$

# Double Buffering

■ Dva buffery v paměti, používané střídavě

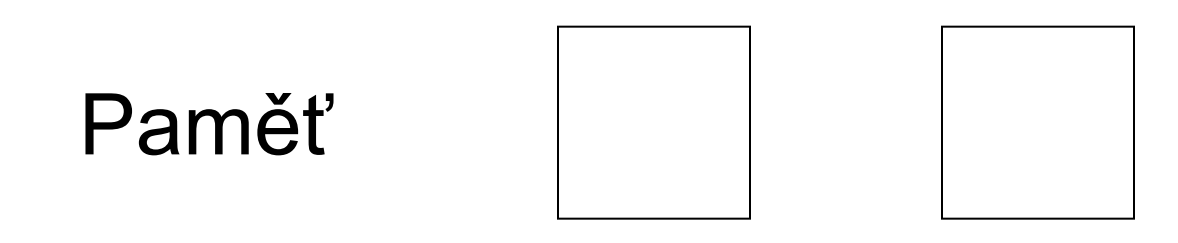

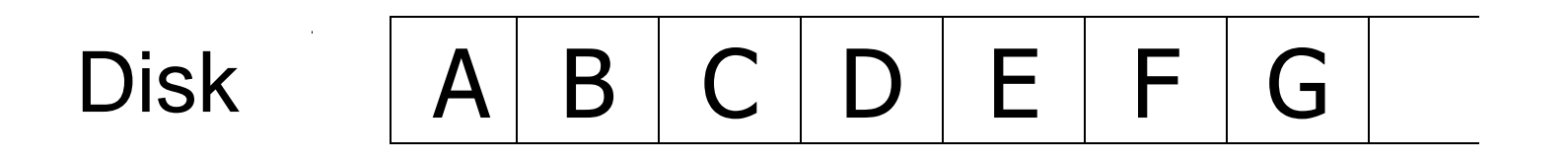

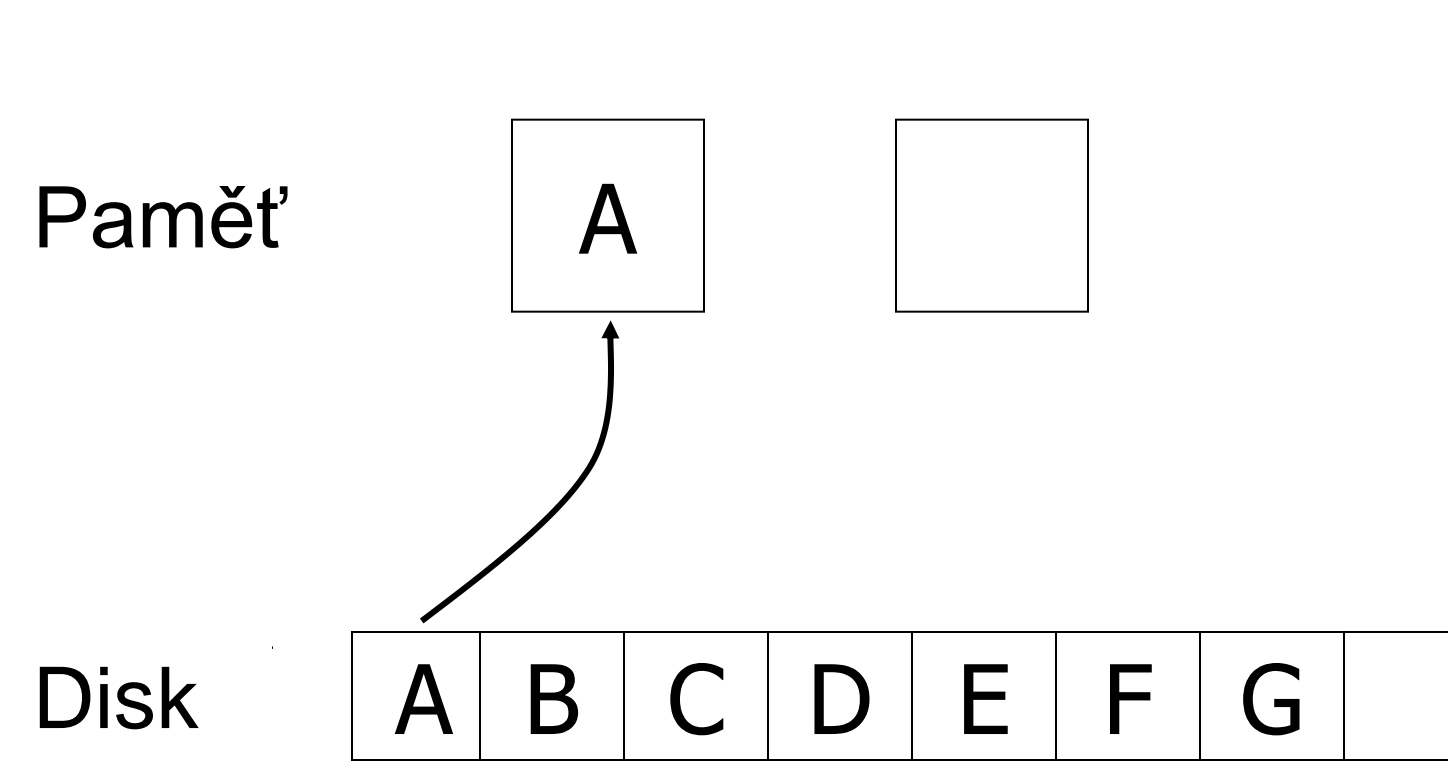

Double Buffering

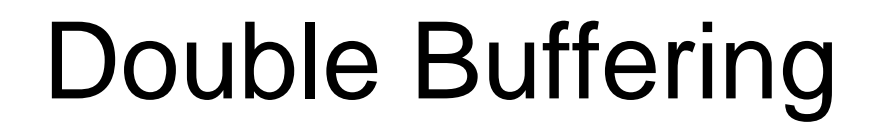

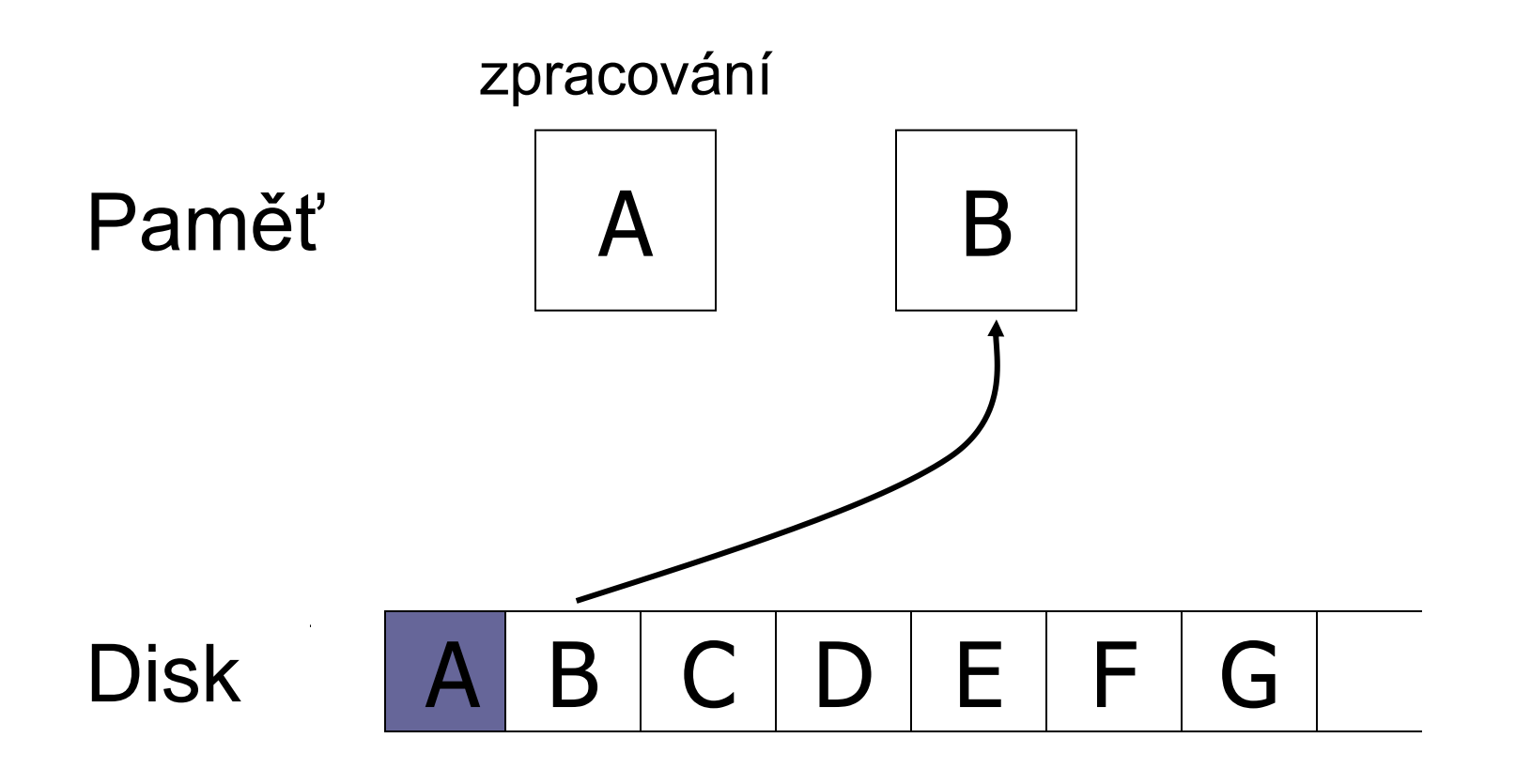

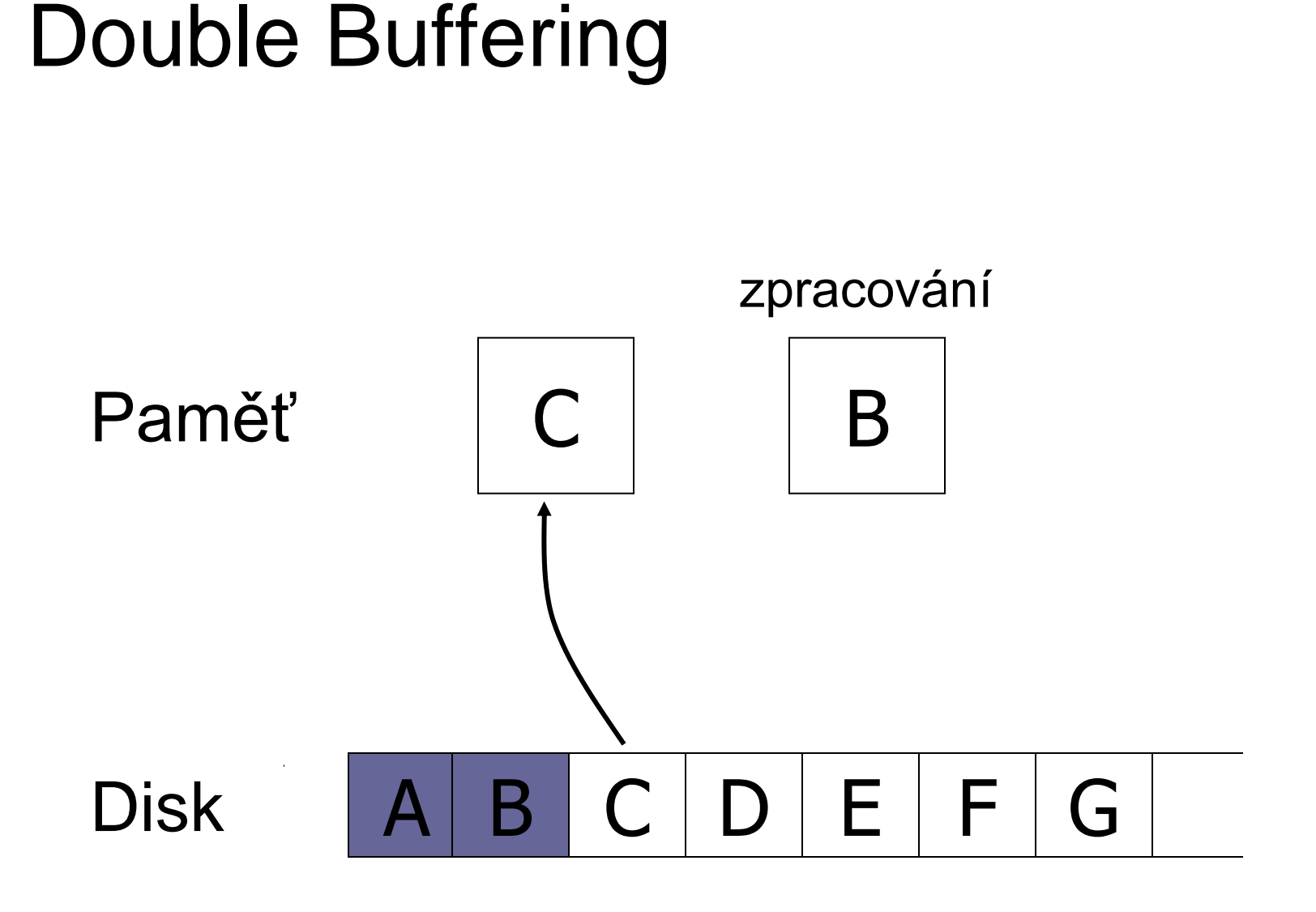

# Double Buffering

- Náklady:
	- $\Box P$  = čas zpracování bloku
	- $\Box R$  = čas k přečtení 1 bloku
	- $\Box$ n = počet bloků ke zpracování
- Single buffer time  $= n(R+P)$
- **Double buffer time =**  $R + nP$ 
	- Předpokládáme P ≥ R
	- $\square$ Jinak
		- $= nR + P$

# Optimalizace přístupu na disk

- Omezení náhodných přístupů
- *Velikost bloku*
- Diskové pole

# Velikost bloku

### $\blacksquare$  Velký blok  $\rightarrow$  amortizace I/O nákladů

### ALE

### $\blacksquare$  Velký blok  $\rightarrow$  čtení více "nepotřebných" dat, čtení trvá déle

**Trend:** cena pamětí klesá, bloky se zvětšují

# Optimalizace přístupu na disk

- Omezení náhodných přístupů
- Velikost bloku
- *Diskové pole*

# Diskové pole

### ■ Více disků uspořádaných do jednoho logického

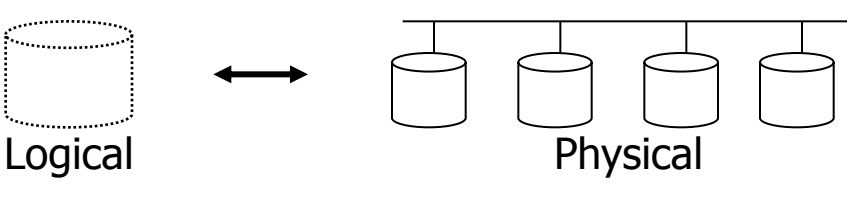

# Paralelní čtení / zápis Snížení průměrné doby vystavení hlaviček

### ■ Metody

### rozdělování dat (block striping)

zrcadlení dat (mirroring)

# Zrcadlení

- Zvýšení spolehlivosti pomocí replikace Logický disk je sestaven ze 2 fyzických disků Zápis je proveden na každý z disků Čtení lze provádět z libovolného disku
- Data dostupná při výpadku jednoho disku  $\Box$ Ztráta dat při výpadku obou  $\rightarrow$  málo
	- pravděpodobné
- **Pozor na závislé výpadky** 
	- Požár, elektrický zkrat, zničení HW řadiče pole, …

# Rozdělování dat

■ Cíle:

- Zvýšení přenosové rychlosti rozdělením na více disků
- $\square$ Paralelizace "velkého" čtení ke snížení odezvy  $\Box$  Vyrovnání zátěže  $\rightarrow$  zvýšení propustnosti

### ■ Bit-level striping

- Rozdělení každého bajtu na bity mezi disky
- Přístupová doba je horší než u jednoho disku Málo používané

# Rozdělování dat

■ Block-level striping *n* disků, blok *i* je uložen na disk *(i mod n)+1* Čtení různých bloků lze paralelizovat Pokud jsou na různých discích

 $\Box$ "Velké" čtení může využít všechny disky

# RAID

- Redundant Arrays of Independent Disks
- Různé varianty **□ Různé požadavky** Různá výkonnost
	- Různé vlastnosti
- Kombinace variant
	- $\Box$ RAID1+0
		- $\blacksquare$  = RAID1, pak RAID0

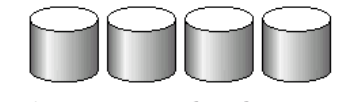

(a) RAID 0: nonredundant striping

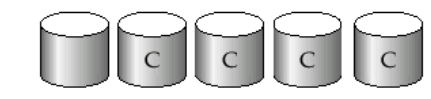

(b) RAID 1: mirrored disks

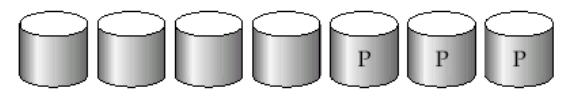

(c) RAID 2: memory-style error-correcting codes

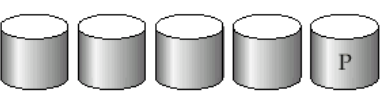

(d) RAID 3: bit-interleaved parity

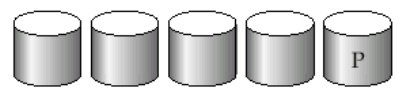

(e) RAID 4: block-interleaved parity

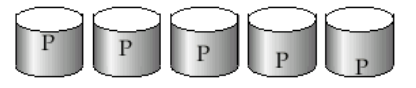

(f) RAID 5: block-interleaved distributed parity

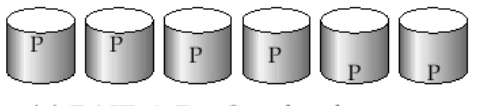

<sup>(</sup>g) RAID 6:  $P + Q$  redundancy

# RAID0, RAID1

**RAIDO** 

Block striping, neredundantní

Velmi vysoký výkon, žádné zabezpečení dat

Nesnížená kapacita

# **RAID1**

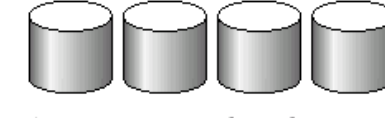

(a) RAID 0: nonredundant striping

Zrcadlení disků

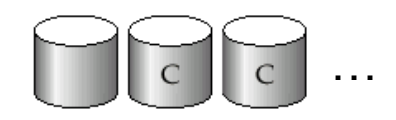

■ někdy omezeno na 2 disky

(b) RAID 1: mirrored disks

Kapacita 1/n, rychlé čtení, zápis jako 1 disk Vhodné pro databázové logy, atp.

Zápis logů je sekvenční

# RAID2, RAID3

### ■ RAID2

Bit-striping, Hamming Error-Correcting-Code

Zotavení z výpadku 1 disku

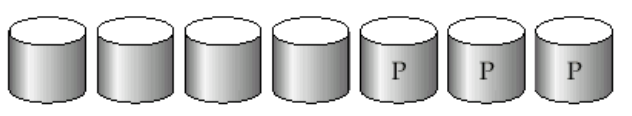

(c) RAID 2: memory-style error-correcting codes

### **RAID3**

- Bit-Interleaved Parity
- $\Box$  1 paritní disk
- Zápis: spočítání a uložení parity
- Obnova jednoho disku
	- XOR bitů z ostatních disků

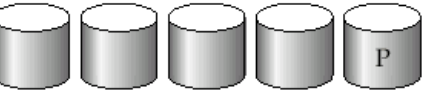

(d) RAID 3: bit-interleaved parity

# RAID4

■ Oproti RAID3 používá block-striping Paritní blok na zvláštním disku Zápis: spočítání a uložení parity Obnova jednoho disku XOR bitů z ostatních disků Vyšší rychlost než RAID3

Blok je čtený pouze z 1 disku  $\rightarrow$  paralelizace

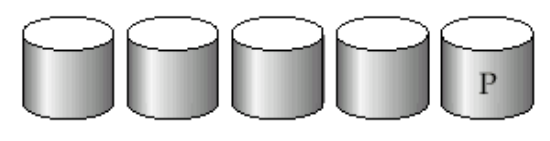

(e) RAID 4: block-interleaved parity

# RAID4 (pokrač.)

 $\blacksquare$  Zápis bloku  $\rightarrow$  výpočet paritního bloku

- Vezmi původní paritu, původní blok a nový blok (2 čtení a 2 zápisy)
- Nebo přepočítej paritu ze všech bloků (n-1 čtení a 2 zápisy)
- Efektivní pro sekvenční zápis velkých dat
- Paritní disk je úzké místo!

Zápis libovolného bloku vede k zápisu parity

■ RAID3, RAID4 – minimálně 3 disky (2+1) Kapacita snížena o paritní disk

# RAID5

■ Block-Interleaved Distributed Parity Rozděluje data i paritu mezi *n* disků Odstranění zátěže na paritním disku RAID4

■ Příklad (5 disků)

(f) RAID 5: block-interleaved distributed parity

Paritní blok pro *n* bloků je uložen na disku  $(n \mod 5) + 1$ 

Datové bloky uloženy na ostatních 4 discích

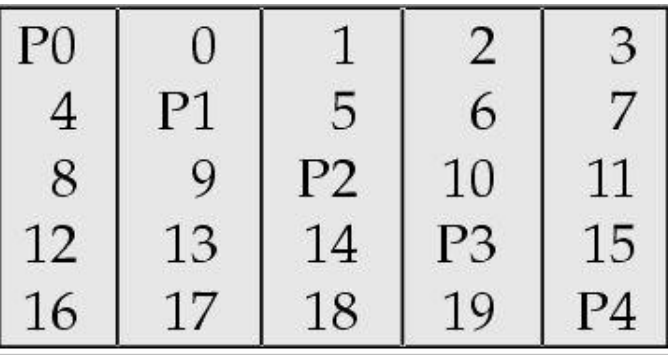

### RAID5 (pokrač.) ■ Vyšší výkon než RAID4 □Zápis bloků je paralelní, pokud jsou na různých discích Nahrazuje RAID4 ■ má stejné výhody a ruší nevýhodu paritního disku Často používané řešení

# RAID6

### ■ P+Q Redundancy scheme

- Podobné RAID5, ale ukládá extra informace pro obnovu při výpadku více disků
- Více disků pro paritu (dual distributed parity)
	- Min. 4 disky v poli (kapacity snížena o 2 disky)
- Samoopravné Hammingovy kódy
	- Opraví výpadek 2 disků
- Není příliš používaný

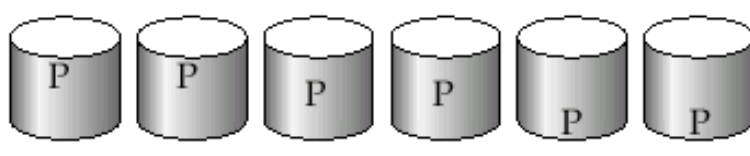

(g) RAID 6:  $P + Q$  redundancy

# RAID – kombinace

- Jednotlivé varianty polí lze kombinovat Z fyzických disků se vytvoří pole □ Pak z polí se vytvoří výsledné pole
- Vhodné k zvýšení výkonu / spolehlivosti
- Příklad:
	- RAID5+0 z 6 fyzických disků
		- Po třech vytvoříme dvě RAID5 pole
		- RAID5 pole spojíme do RAID0

1TB  $\textsf{II}$  1TB

RAID0

RAID5

1TB

RAID5

# RAID1+0 vs. RAID0+1

### $RAID1+0$

- **□odolnější proti výpadkům**
- výpadek 1 disku v libovolném RAID1 ok

### ■ RAID0+1

- výpadek disku v prvním RAID0
- výpadek lib. disk v druhém RAID0
- $\square \Rightarrow$  data ztracena

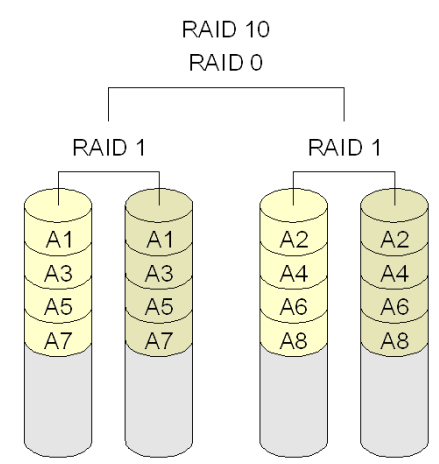

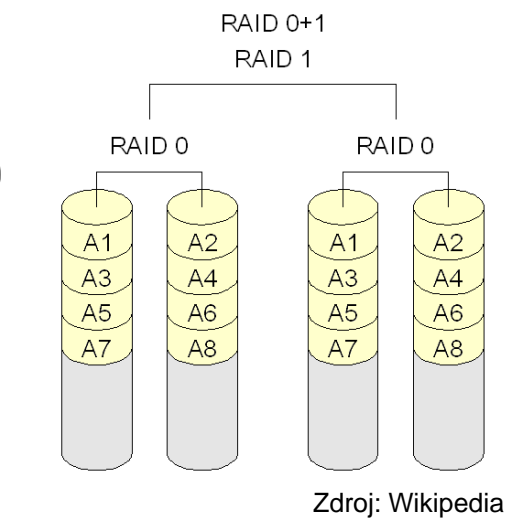

# RAID shrnutí

- RAID0 bezpečnost dat není podstatná Data lze snadno a rychle obnovit (ze záloh,…)
- RAID2 a 4 jsou nahrazeny RAID3 a 5
	- **□ RAID3 se nepoužívá bit-striping vede k** využití všech disků při zápisu/čtení 1 bloku
- RAID6 nepoužívaný
	- RAID1 a 5 poskytují dostatečnou spolehlivost
	- Spíše kombinace RAID1+0, RAID5+0
- Vybíráme mezi RAID1 a RAID5

# RAID shrnutí (pokrač.)

### $RAID1+0$

- Mnohem rychlejší zápis než RAID5
- Použití pro aplikace s velkým množstvím zápisů
- □ Dražší než RAID5 (má nižší kapacitu)

### **RAID5**

- pro každý zápis vyžaduje min. 2 čtení a 2 zápisy ■ RAID1+0 vyžaduje pouze 2 zápisy
- Vhodný pro aplikace s menším množstvím zápisů
- Nároky dnešních aplikací na počet I/O
	- Velmi vysoké (např. WWW servery, …)
	- Nákup množství disků pro splnění požadavků
		- Mají dostatečnou volnou kapacitu, pak RAID1 (nic nás dále nestojí)
		- **Nejlépe RAID1+0**

# RAID shrnutí (pokrač.)

- Nenahrazuje zálohování!!!
- **Implementace** 
	- SW téměř každý OS podporuje
	- HW speciální řadič
		- Nutné zálohování cache bateriemi nebo non-volatile RAM
		- Pozor na výkonnost procesoru řadiče může být pomalejší než SW!!!
- Hot-swapping (výměna za provozu)
	- □ HW implementace většinou podporují
	- SW není problém, pokud HW podporuje
- Spare disks
	- □ Existence náhradních disků v poli

Výpadky disků ■ Občasný výpadek  $\Box$ Chyba při čtení/zápisu  $\rightarrow$  opakování  $\rightarrow$  OK ■ Vada média Trvalá chyba nějakého sektoru Moderní disky samy detekují a opraví **z** vlastní rezervní kapacity ■ Zničení disku  $\Box$ Totální výpadek  $\rightarrow$  výměna disku

# Ošetření výpadků disků

■ Detekce

Kontrolní součty

**Opravy** 

Samoopravné kódy (ECC)

■ Hammingovy kódy, ...

Stabilní uložení

- Uložení na více místech stejného disku Např. super-blok
- Žurnálování (log změn)
- Diskové pole

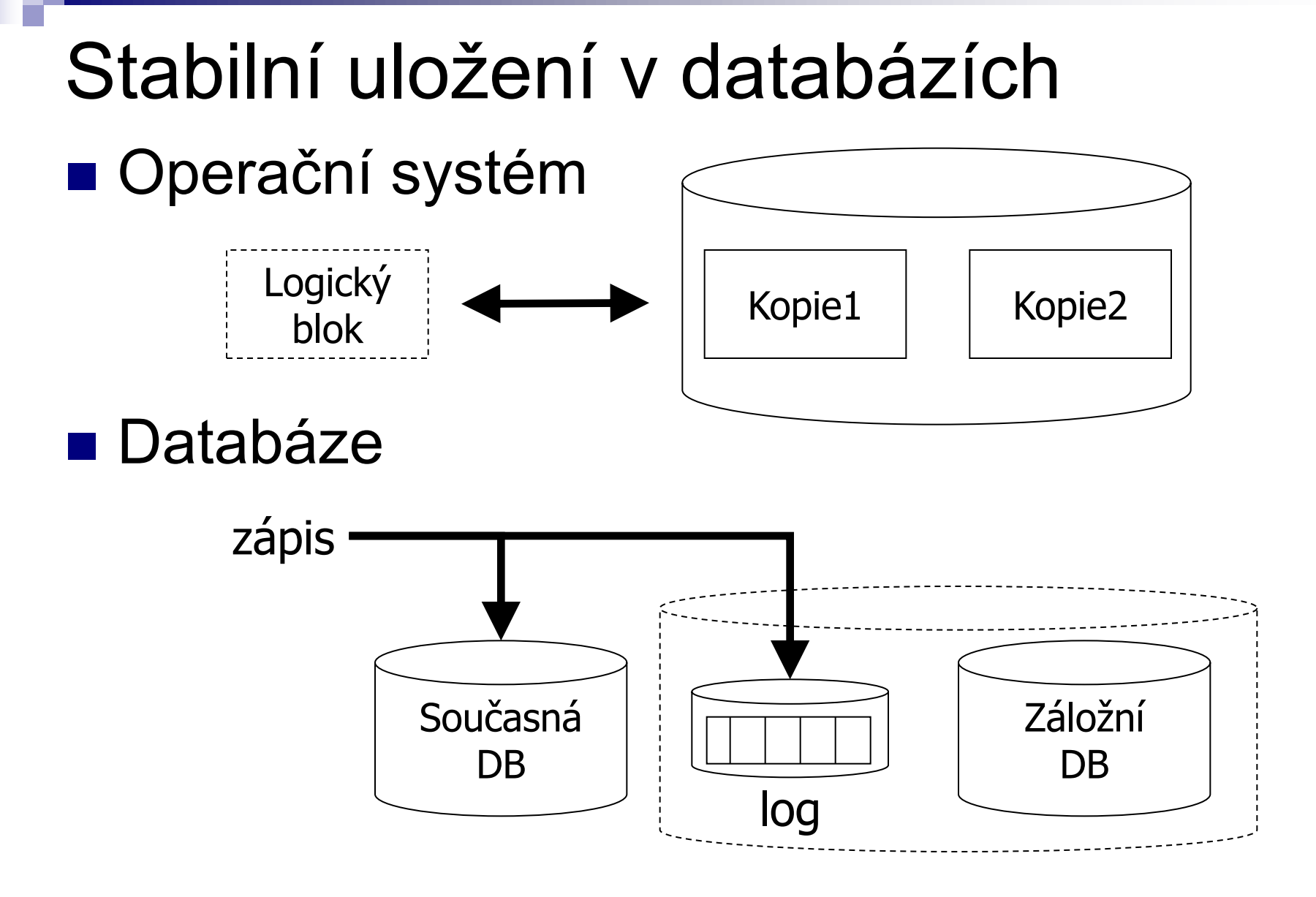

# Zotavení ze zničení

- Mean Time To Failure (MTTF)
	- Někdy také: Mean Time Between Failures (MTBF)
	- **□odpovídá pravděpodobnosti výpadku**
	- průměrná doba fungování mezi výpadky
		- polovina disků má výpadek během této doby
		- předpokládá se rovnoměrné rozložení výpadků
	- snižuje s věkem disku
	- obvykle 1 000 000 a více hodin
		- $\blacksquare$   $\Rightarrow$  114 let
		- **tj. za 228 let vypadne 100%**  $\Rightarrow$   $P_{výpadku za rok} = 0,44%$

# Výpadky – pokračování

#### ■ Příklad:

#### □ MTTF 1 000 000 hours

- $\square \Rightarrow v$  populaci 2 000 000 disků
	- vypadne každou hodinu jeden disk
	- tj. 8 760 disků ročně
	- $\blacksquare \Rightarrow$  pravděpodobnost výpadku za rok = 0,44%
		- = **Annualized Failure Rate (AFR)**
- Annual Replacement Rate (ARR)

nebo Annualized Return Rate

- Ne všechny výpadky jsou způsobeny disky
	- vadné kabely, atp.
- □ Uvádí se: 40% z ARR je "No Trouble Found" (NTF)

 $\overline{A} = \overline{A}R + \overline{R} = \overline{A}R$  arr  $\overline{A} = \overline{A}R$  arr  $\overline{A}$  arr  $\overline{A}$  arr  $\overline{A}$  arr  $\overline{A}$  arr  $\overline{A}$  arr  $\overline{A}$  arr  $\overline{A}$  arr  $\overline{A}$  arr  $\overline{A}$  arr  $\overline{A}$  arr  $\overline{A}$  arr  $\overline{A}$  arr  $\overline{A}$ 

# Výpadky – praxe

■ Seagate [http://www.seagate.com/docs/pdf/whitepaper/drive\\_reliability.pdf](http://www.seagate.com/docs/pdf/whitepaper/drive_reliability.pdf)

(November 2000)

- □ Savvio® 15K.2 Hard Drives 73 GB  $AFR = 0,55\%$
- $\square$  Seagate estimates MTTF for a drive as the number of power-on hours (POH) per year divided by the first-year AFR.

□ AFR is derived from reliability-demonstration tests (RDT)

 $\blacksquare$  RDT at Seagate  $=$  hundereds of disks operating at 42ºC ambient temperature

# Výpadky – praxe (2) ■ Seagate Vliv teploty na MTTF pro první rok

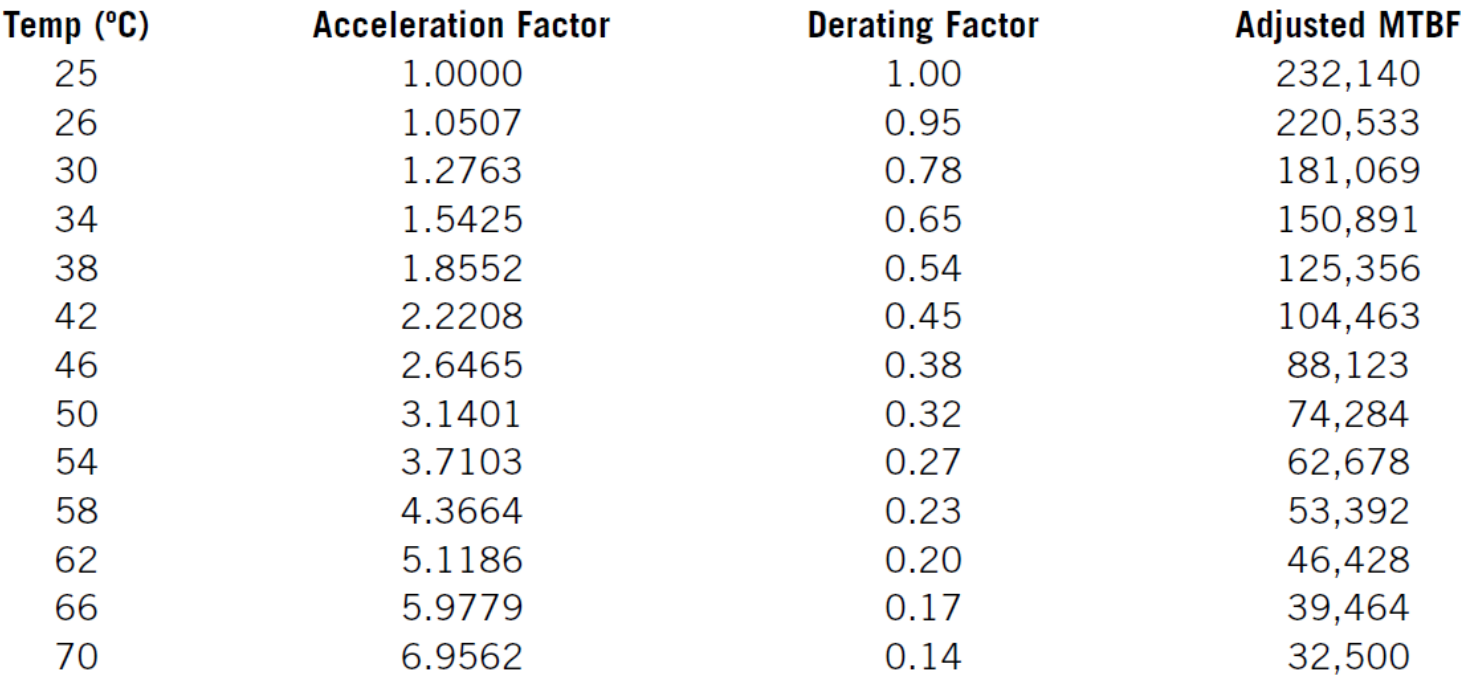

# Výpadky – praxe (3) ■ Seagate

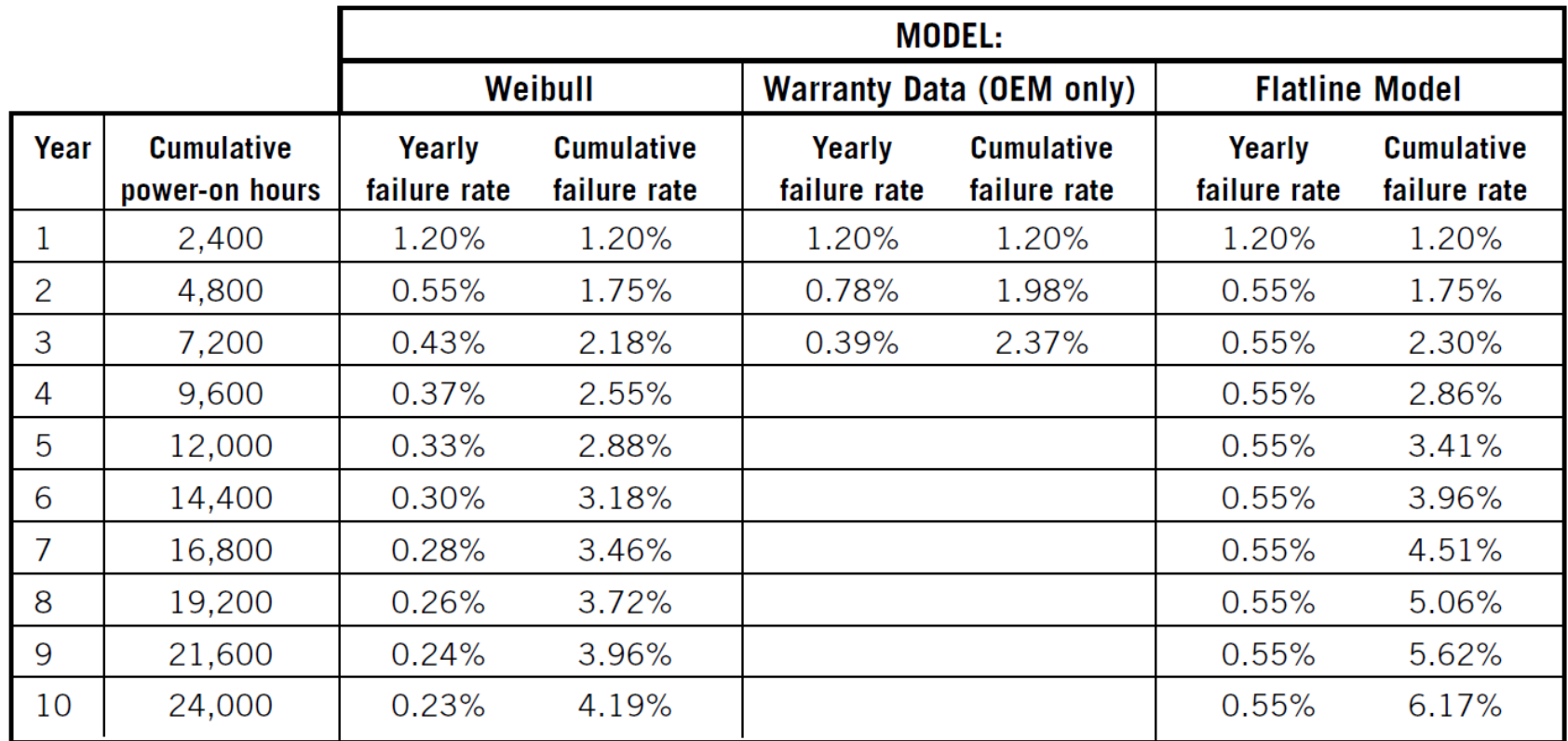

Weibull – SW pro modelování průběhu chybovosti

# Výpadky - realita

Google [http://research.google.com/archive/disk\\_failures.pdf](http://research.google.com/archive/disk_failures.pdf) (Konference FAST 2007)

### Test na 100 000 discích

■ SATA, PATA disky; 5400-7200 rpm; 80-400 GB

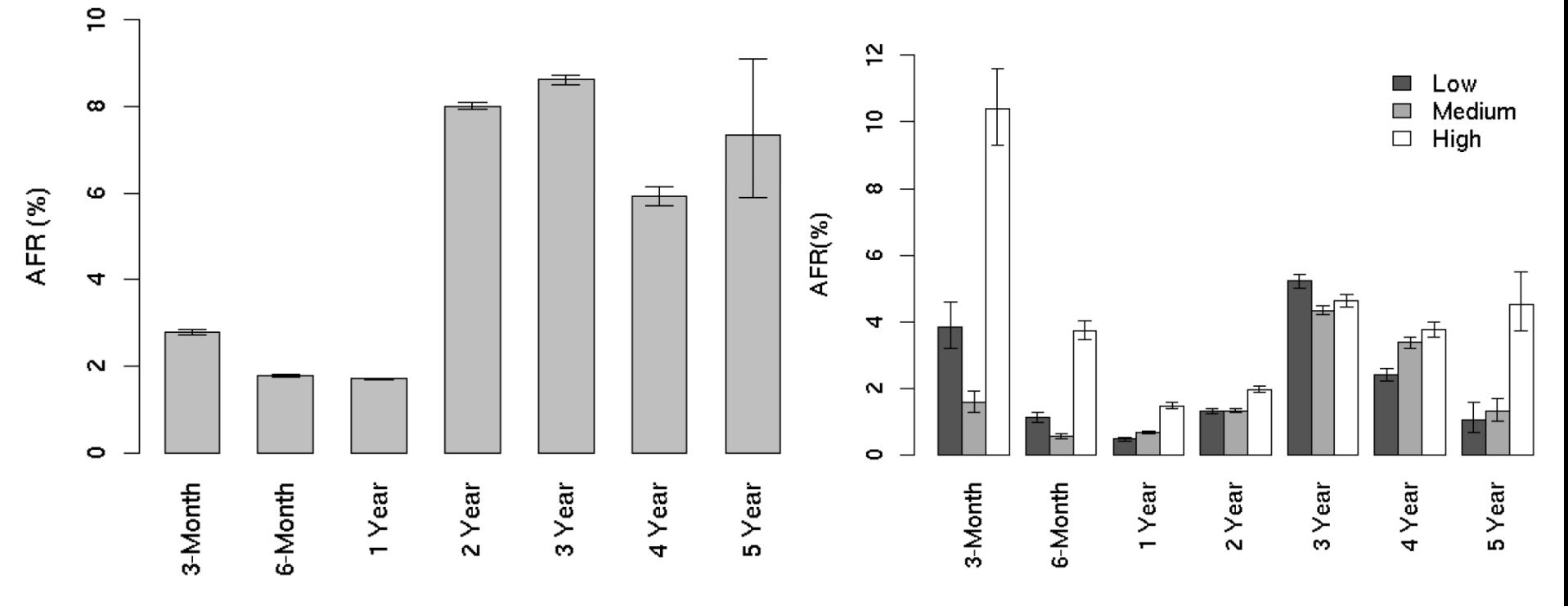

# Výpadky - realita ■ Studie 100 000 disků SCSI, FC, SATA

<http://www.cs.cmu.edu/~bianca/fast07.pdf> (Konference FAST 2007)

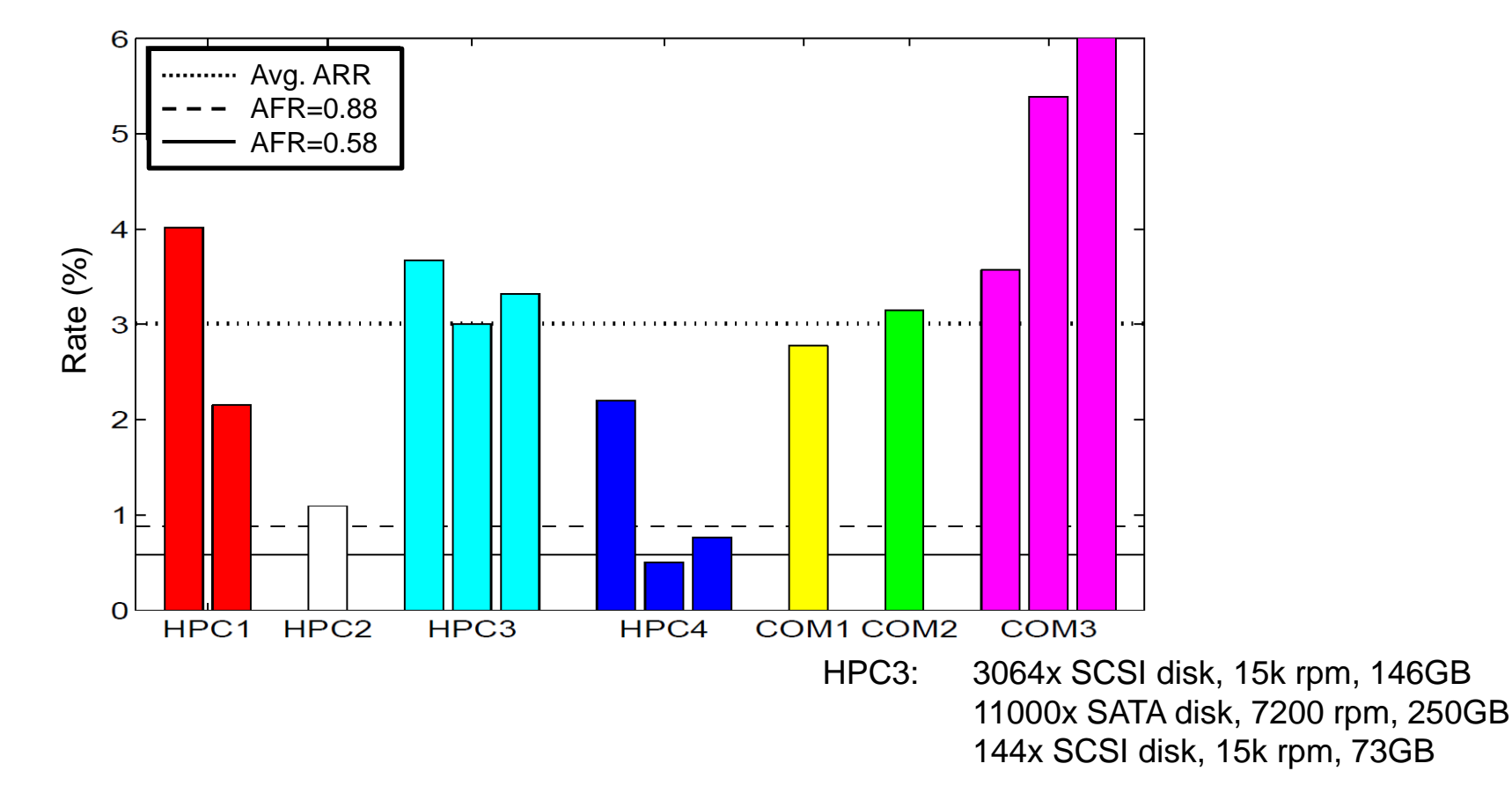

# Výpadky - realita

■ Závěry:

- Obvykle se AFR zvyšuje s teplotou prostředí
	- **Data z Google to nepotvrzují**
- □ SMART parameters are well-correlated with higher failure probabilities
	- Google
		- $\Box$  After the first scan error, a drive is 39 times more likely to fail within 60 days.
		- $\Box$  First errors in reallocations, offline reallocations, and probational counts are strongly correlated to higher failure probabilities.

#### Vhodné ve výpočtech používat AFR 3-4%

If you plan on AFR that is 50% higher than MTTF suggests, you'll be better prepared.

#### Po 3 letech provozu disku být připraven na jeho výměnu.

# Oprava chyby

# ■ Mean Time To Repair (MTTR)

- Čas od výpadku do obnovení činnosti
- $\square$  = čas výměny vadného disku + obnovení dat

### ■ Mean Time To Data Loss (MTTDL) Závisí na MTTF a MTTR

- Průměrná doba mezi ztrátou dat
- □Pro jeden disk (tj. data ukládám na jednom disku)
	- $\blacksquare$  MTTDL  $\blacksquare$  MTTF

# Oprava chyby – sada disků

- Sada disků
	- Předpoklad
		- chyba každého disku je stejně pravděpodobná
		- a nezávislá na ostatních
- Příklad

Jeden disk

 $\blacksquare$  MTTF = 114 let, AFR = 0,44%

Systém se 114 disky

- $\blacksquare$  MTTF = 1 rok, AFR = 50%
- Tj. průměrně každý rok jeden z disků vypadne (50% pravděpodobnost)

# Příklad výpadku RAID1

■ 2 zrcadlené disky

 $\square$  každý AFR=3%

- Výměna vadného a obnova pole do 3 hodin  $\Box$  MTTR = 3 hodiny
- Pravděpodobnost ztráty dat:

 $P_{výpadku 1 disku} = AFR = 0.03$ ,  $P_{výpadku 1 ze 2} = 0.06$  $\Box$  MTTR = 3 hod = 3/24 dne = 1/2920 roku  $\square P_{\text{ztráty dat}} = P_{\text{výpadku 1 ze 2}} * \text{MTTR} * P_{\text{výpadku 1 disku}}$  $=1/1622222 = 0,0000006616$ 

 $\Box$  **MTTDL** = 0.5 / P<sub>ztráty dat</sub> = 0.5 / (1/1622222) = 811 111 let

# Příklad výpadku RAID0 ■ AFR disku 3% (P<sub>výpadku 1 disku</sub>) ■ RAID0 – dva disky, striping  $P_{\text{ztráty dat}} = P_{\text{výpadku 1 ze 2}} = 6\%$  $MTTDL = 0.5 / (0.06) = 8.3$  roku

Příklad výpadku RAID4 ■ AFR disku 3% (P<sub>výpadku 1 disku</sub>) ■ RAID4 – opravuje výpadek 1 disku  $\Box$  4 disky (3+1), MTTR = 3 hodiny □ P<sub>ztráty dat</sub> = P<sub>výpadku 1 ze 4</sub> \* MTTR \* P<sub>výpadku</sub> 1 ze 3 Pztráty dat *=* 4\*0,03 \* 1/2920 \* 3\*0,03  $= 108 / 2$  920 000  $= 0,000$  003 698  $\Box$ MTTDL = 0.5 /  $P_{\text{ztráty dat}}$  = 135 185 let

# Příklad výpadku – kombinace RAID

### ■ Kombinace polí

Spočítám MTTDL pro složky

■ Toto použiji v dalším jako MTTF "virtuálního disku" Pak vypočítám výsledné MTTDL

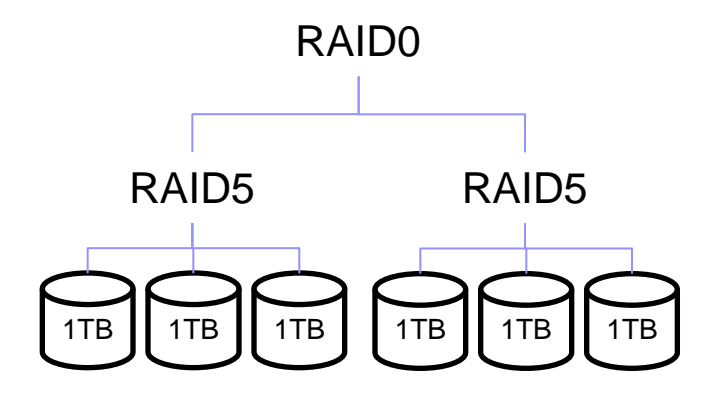

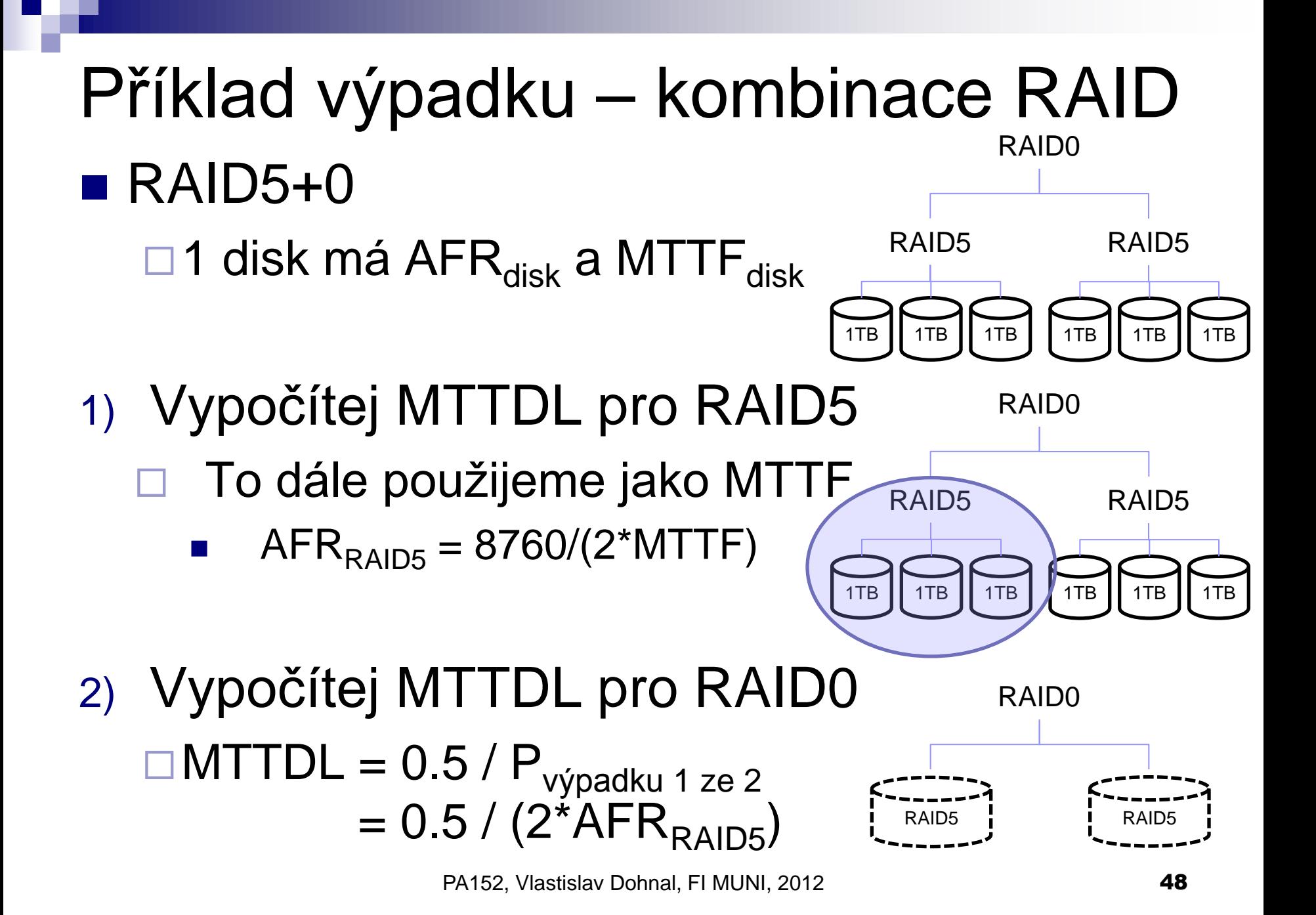

### Příklad výpadku – kombinace RAID ■ RAID4+0 z 8 disků  $\Box$ 1 disk AFR=3% Vždy ze 4 disků vyrobíme 1x RAID4  $\blacksquare$  MTTDL<sub>RAID4</sub> = 135 185 let, tj. AFR<sub>RAID4</sub> = 1 / 270 370 2x RAID4 spojíme pomocí RAID0  $\blacksquare$  P<sub>ztráty dat RAID4+0</sub> = P<sub>výpadku 1 ze 2 RAID4 polí</sub> = 2 \* 1/270370  $MTTDL = 0.5 / (2 * 1/270370) = 67592.5$  let RAID0 RAID4 1TB 11 1TB 11 1TB RAID4 1TB **11** 1TB **11** 1TB

PA152, Vlastislav Dohnal, FI MUNI, 2012 **49**